## SAP ABAP table PPGCGPL TASK CD {Change Document Structure; Generated by RSSCD000}

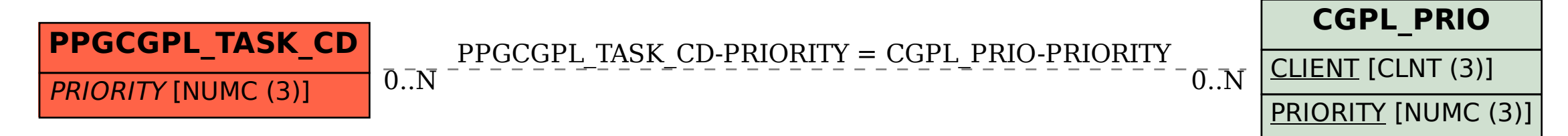